#### PROYEK AKHIR

# **SISTEM MONITORING KUALITAS AIR BERBASIS**  *INTERNET OF THINGS*

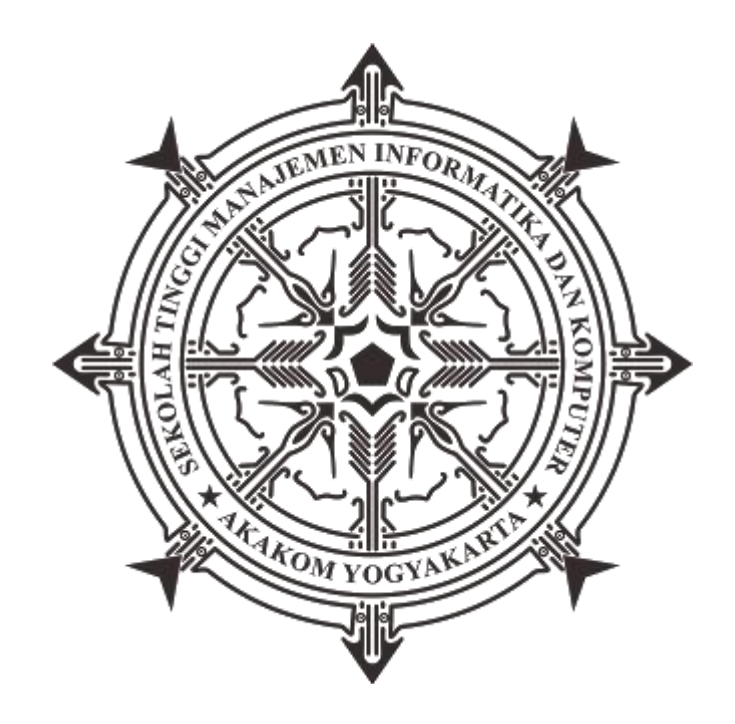

**Oleh :**

**Muhammad Iksannudin**

**183310015**

# **PROGRAM STUDI TEKNOLOGI KOMPUTER**

# **SEKOLAH TINGGI MANAJEMAN INFOTMATIKA DAN KOMPUTER AKAKOM YOGYAKARTA**

**2021**

#### **PROYEK AKHIR**

# <span id="page-1-0"></span>**SISTEM MONITORING KUALITAS AIR BERBASIS**  *INTERNET OF THINGS*

**Karya Tulis Diajukan Sebagai Salah Satu Syarat untuk Memperoleh Gelar Ahli Madya Komputer**

**Program Studi Teknologi Komputer**

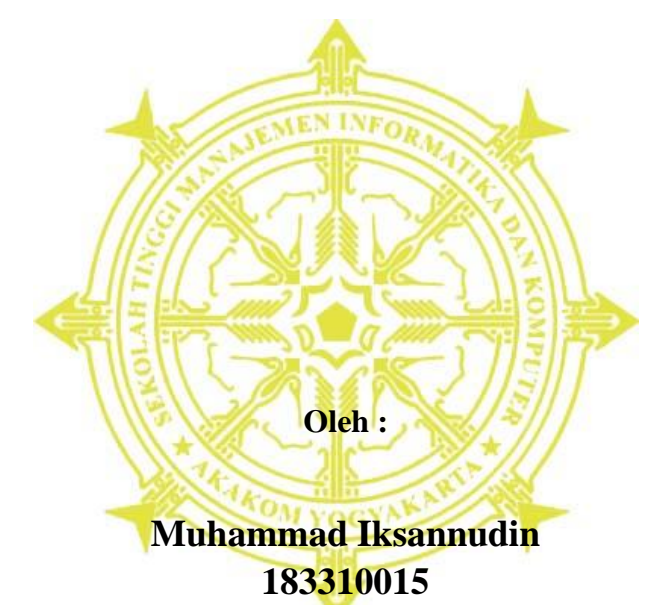

**PROGRAM STUDI TEKNOLOGI KOMPUTER SEKOLAH TINGGI MANAJEMEN INFORMATIKA DAN KOMPUTER AKAKOM YOGYAKARTA 2021**

### **HALAMAN PERSEMBAHAN**

<span id="page-2-0"></span>Pertama tidak lain dan tidak bukan karya ini saya persembahkan untuk kedua orang tua saya yang telah mendidik saya dengan ikhlas sedari kecil sampai dewasa ini.

Dan tidak lupa karya ini saya persembahkan untuk kakak serta adik saya yang selalu mensupport saya

# **MOTTO HIDUP**

*"Per aspera ad astra"*

<span id="page-3-0"></span>*"Menuju bintang melalui jerih payah"*

#### **INTISARI**

#### <span id="page-4-0"></span>**SISTEM MONITORING KUALITAS AIR BERBASIS** *INTERNET OF THINGS*

#### **Oleh**

#### **Muhammad Iksannudin 183310015**

#### **Program Studi Teknologi Komputer Sekolah Tinggi Manajemen Informatika dan Komputer AKAKOM Yogyakarta**

Air merupakan salah satu kebutuhan pokok setiap makhluk hidup untuk proses metabolisme tubuh, baik bagi manusia, hewan, maupun tumbuhan. Air digunakan manusia untuk memenuhi aktivitas sehari-hari seperti minum, mandi, mencuci dan lain sebagainya. Untuk kebutuhan tersebut tentunya manusia memerlukan air yang bersih.

Sistem ini menggunakan beberapa perangkat untuk menghubungkan proses antara respon dari sensor dan aplikasi. Sensor Turbidity sebagai pengambilan data yang didapatkan dari objek. NodeMCU digunakan sebagai mikrokontroler. LCD I2C digunakan untuk penampil. Firebase digunakan untuk menyimpan data sementara dan untuk menghubungkan aplikasi dengan alat. Aplikasi android digunakan untuk memantau kondisi air ketika dalam kondisi tertentu.

Hasil dari pengujian yang telah dilakukan adalah sistem mampu mengirimkan data ke firebase. Dari firebase akan mengirimkan data ke android, pada android akan mengolah data menjadi kondisi air sesuai prototipe yang telah dibuat. Data yang ditampilkan pada aplikasi mobile bersifat realtime. Untuk mengakses aplikasi tersebut agar dapat memantau secara realtime membutuhkan koneksi internet.

Kata Kunci : Android, Firebase, NodeMCU ESP8266, Sensor Turbidity.

#### **ABSTRACT**

#### <span id="page-5-0"></span>**INTERNET OF THINGS BASED WATER QUALITY MONITORING SYSTEM**

**By**

#### **Muhammad Iksannudin 183310015**

#### **Computer Technolofy Study Program College of Informatics and Computer Management AKAKOM Yogyakarta**

Water is one of the basic needs of every living creature for the metabolic process of the body, both for humans, animals, and plants. Water is used by humans to fulfill daily activities such as drinking, bathing, washing and so on. For these needs of course humans need clean water.

The system uses multiple devices to connect processes between the response of the sensor and the application. Turbidity sensor as a data retrieval obtained from objects. NodeMCU is used as a microcontroller. The I2C LCD is used for the viewer. Firebase is used to store temporary data and to connect apps with tools. Android app is used to monitor water condition when under certain conditions.

The result of the tests that have been done is that the system is able to transmit data to firebase. From firebase will send data to android, on android will process data into water condition according to the prototype that has been created. The data displayed in the mobile application is realtime. To access the application in order to monitor in realtime requires an internet connection.

Keywords : Android, Firebase, NodeMCU ESP8266, Sensor Turbidity.

#### **KATA PENGANTAR**

<span id="page-6-0"></span>Puji syukur penulis panjatkan kehadirat Allah SWT yang telah memberikan rahmat dan hidayah-Nya sehingga penyusunan Naskah Proyek Akhir yang berjudul "Sistem Monitoring Kualitas Air Berbasis Internet Of Things" ini dapat diselesaikan.

Penyusunan Naskah Proyek Akhir dari awal hingga akhir tentu tidak lepas dari bantuan berbagai pihak. Dengan adanya bantuan tersebut, penulis hendak menyampaikan terimakasih kepada beberapa pihak diantaranya sebagai berikut:

- 1. Bapak Ir. Totok Suprawoto, M.M., M.T., selaku Ketua Sekolah Tinggi Manajemen Informatika dan Komputer Akakom Yogyakarta.
- 2. Bapak Adi Kusjani, S.T., M.Eng., selaku Ketua Program Studi Teknologi Komputer Diploma 3 Sekolah Tinggi Manajemen Informatika dan Komputer Akakom Yogyakarta.
- 3. Bapak Luthfan Hadi Pramono S.ST., MT selaku dosen pembimbing Proyek Akhir.
- 4. Kedua orang tua beserta seluruh keluarga yang telah memberikan semangat dan dukungan berupa doa dan restu sehingga Proyek Akhir ini dapat terselesaikan.
- 5. Kakak dan Adik Saya yang telah memberikan semangat dan dukungan berupa doa sehingga Proyek Akhir ini dapat terselesaikan.
- 6. Seluruh dosen dan karyawan Sekolah Tinggi Manajemen Informatika dan Komputer Akakom Yogyakarta.
- 7. Keluarga besar HMJ Teknik Komputer Sekolah Tinggi Manajemen Informatika dan Komputer Akakom Yogyakarta.
- 8. Teman-teman satu angkatan yang turut membantu dan memberikan semangat dalam tersusunnya Proyek Akhir ini.

Laporan ini penulis susun sebagai salah satu syarat untuk menyelesaikan studi jenjang Diploma Tiga (D3) Program Studi Teknik Komputer dan untuk <span id="page-7-0"></span>memperoleh gelar Ahli Madya Komputer pada Sekolah Tinggi Manajemen Informatika dan Komputer Akakom Yogyakarta.

Penulis menyadari bahwa Laporan Proyek Akhir ini tentu terdapat banyak kekurangan. Oleh karena itu, penulis mengharapkan kritik dan saran sehingga dapat menjadi lebih baik lagi. Semoga Laporan Proyek Akhir ini memberikan manfaat bagi penulis dan bagi pembaca.

Yogyakarta, Juli 2021

**Muhammad Iksannudin 183310015**

## **DAFTAR ISI**

<span id="page-8-0"></span>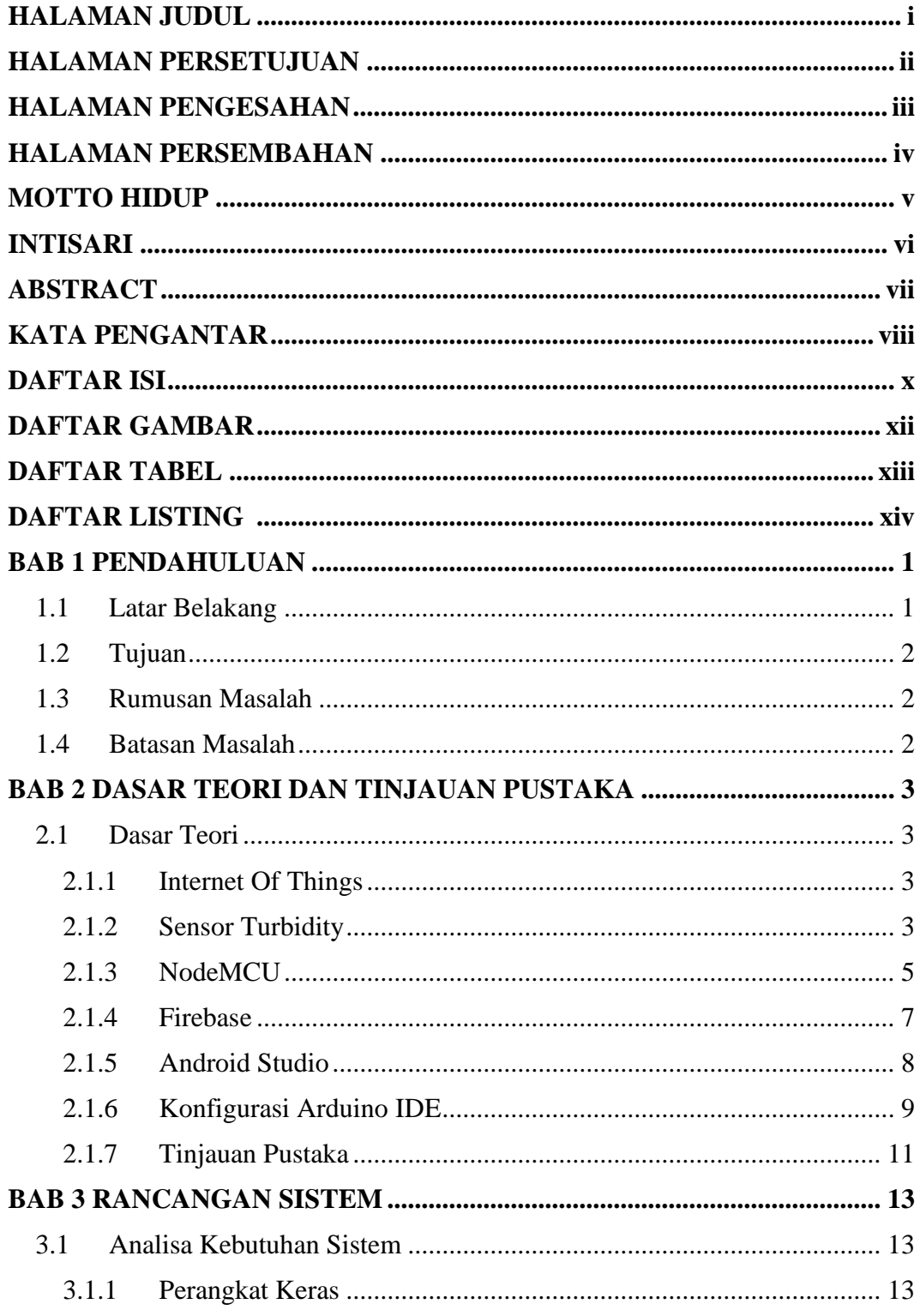

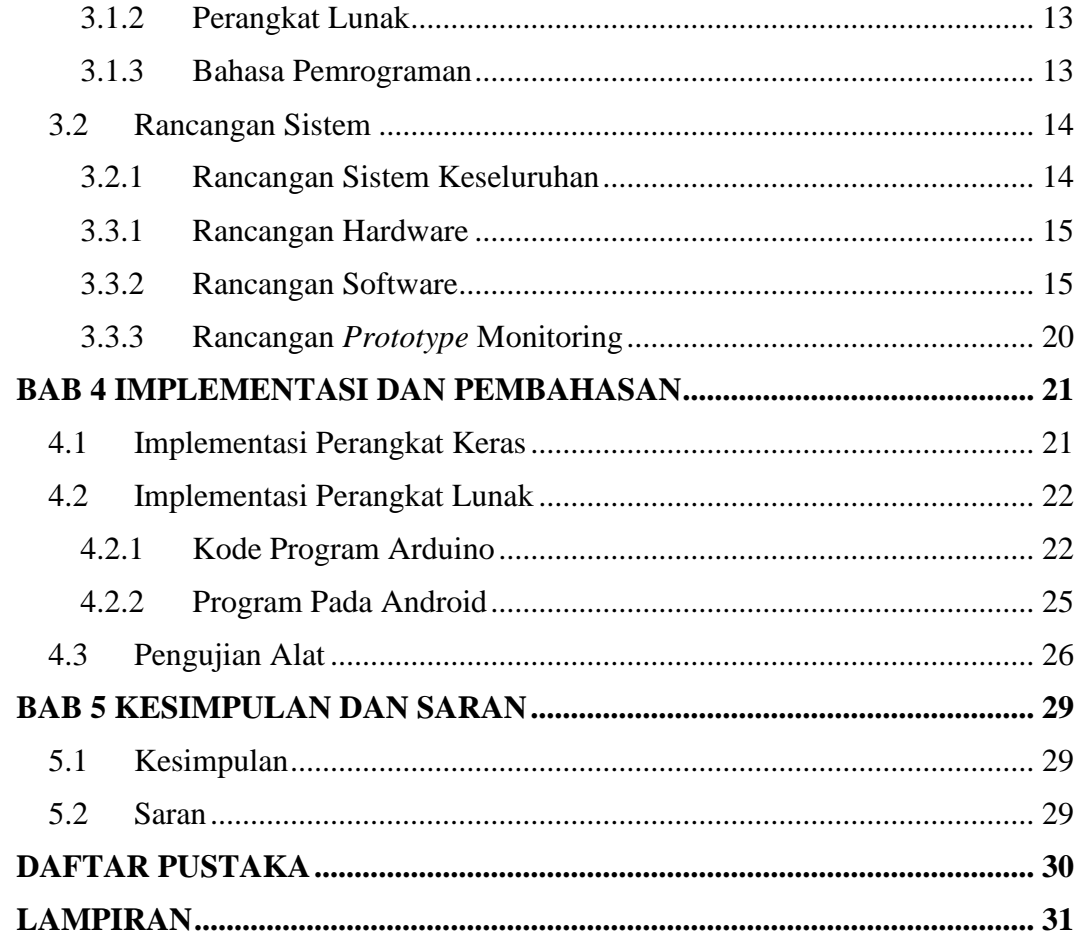

## **DAFTAR GAMBAR**

<span id="page-10-0"></span>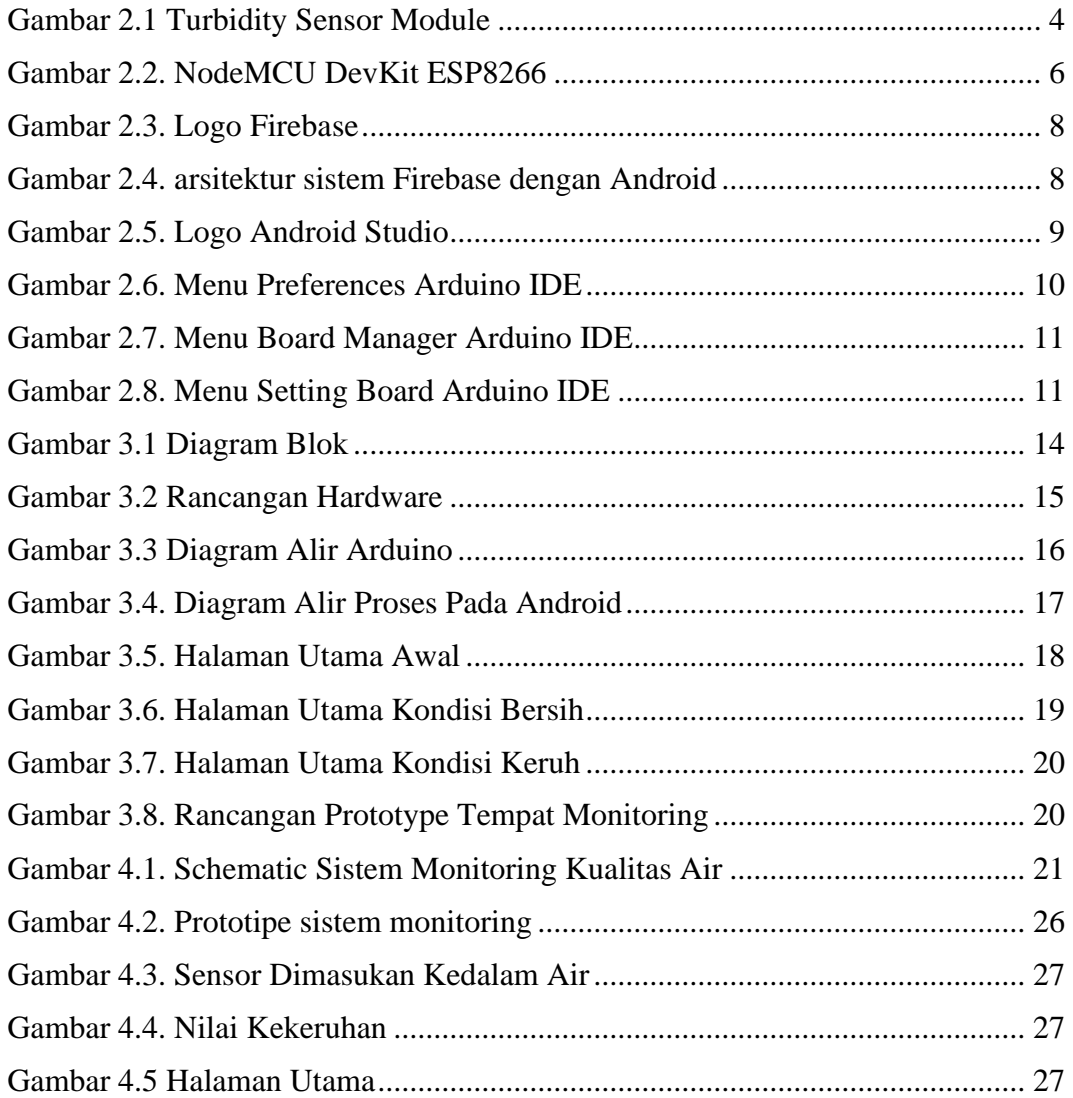

## **DAFTAR TABEL**

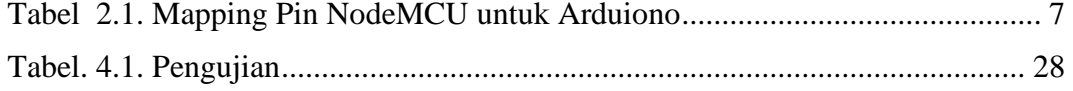

## **DAFTAR LISTING**

<span id="page-12-0"></span>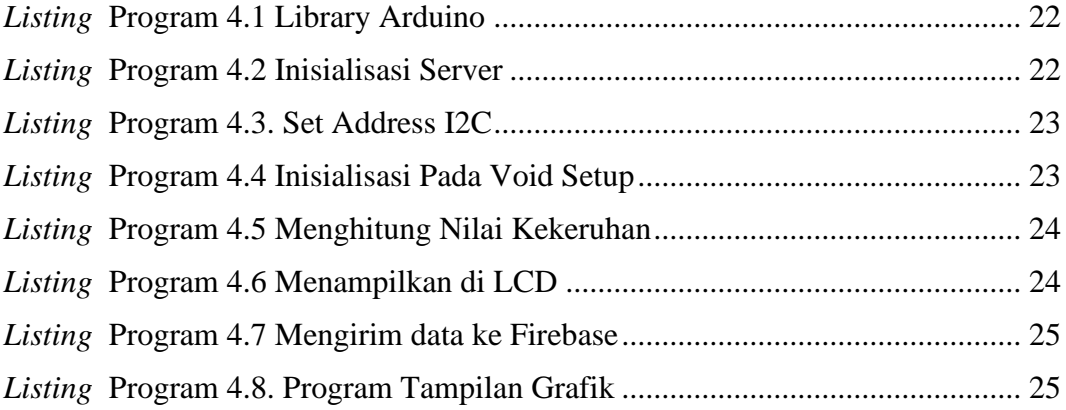